# The hypgotoe package

## Heiko Oberdiek<sup>∗</sup> <heiko.oberdiek at googlemail.com>

2016/05/16 v0.2

#### **Abstract**

Experimental package for links to embedded files.

## **Contents**

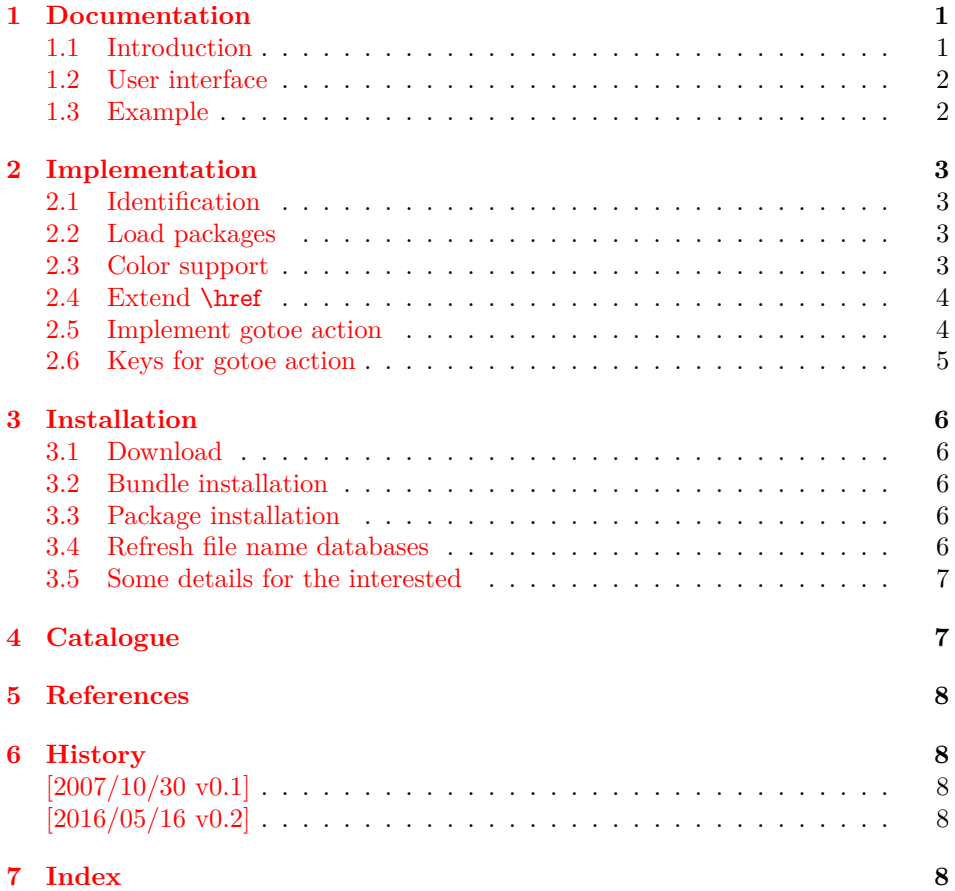

## <span id="page-0-0"></span>**1 Documentation**

### <span id="page-0-1"></span>**1.1 Introduction**

This is a first experiment for links to embedded files. The package hypgotoe is named after the PDF action name /GoToE. Feedback is welcome, especially to the user interface.

<sup>∗</sup>Please report any issues at https://github.com/ho-tex/oberdiek/issues

- Currently only embedded files and named destinations are supported.
- Missing are support for destination arrays and attachted files.
- Special characters aren't supported either.

In the future the package may be merged into package hyperref.

#### <span id="page-1-0"></span>**1.2 User interface**

\href is extended to detect the prefix 'gotoe:'. The part after the prefix is evaluated as key value list from left to right. For details, see "8.5.3 Action Types, Embedded Go-To Actions" [\[1\]](#page-7-5).

- **dest:** The destination name. The destination name can be set by \hypertarget in the target document. Or check the .aux file for destination names of \label commands. Also the target PDF file can be inspected, look for /Dests in the /Names entry of the catalog for named destinations. (Required.)
- **root:** The file name of the root document. (Optional.)
- **parent:** Go to the parent document. (No value, optional.)
- **embedded:** Go to the embedded document. The value is the file name as it appears in /EmbeddedFiles of the current document.

The colors are controlled by hyperref's options gotoecolor and gotoebordercolor. They can be set in  $\N$ ypersetup, for example. Default is the color of file links.

#### <span id="page-1-1"></span>**1.3 Example**

- 1 ⟨\*example⟩
- <span id="page-1-16"></span>2 \NeedsTeXFormat{LaTeX2e}
- <span id="page-1-19"></span>3 \RequirePackage{filecontents}
- <span id="page-1-4"></span>4 \begin{filecontents}{hypgotoe-child.tex}
- <span id="page-1-17"></span>5 \NeedsTeXFormat{LaTeX2e}
- <span id="page-1-6"></span>6 \documentclass{article}
- <span id="page-1-22"></span>7 \usepackage{hypgotoe}[2016/05/16]
- <span id="page-1-5"></span>8 \begin{document}
- <span id="page-1-20"></span>9 \section{This is the child document.}
- <span id="page-1-10"></span>10 \href{gotoe:%
- 11 dest={page.1},parent%
- <span id="page-1-2"></span>12 }{Go to first page of main document}\\
- <span id="page-1-11"></span>13 \href{gotoe:%
- 14 dest={page.2},parent%
- 15 }{Go to second page of main document}
- <span id="page-1-18"></span>16 \newpage
- <span id="page-1-21"></span>17 \section{This is the second page of the child document.}
- <span id="page-1-12"></span>18 \href{gotoe:%
- 19 dest={page.1},parent%
- <span id="page-1-3"></span>20 }{Go to first page of main document}\\
- <span id="page-1-13"></span>21 \href{gotoe:%
- 22 dest={page.2},parent%
- 23 }{Go to second page of main document}

24

- <span id="page-1-14"></span>25 \hypertarget{foobar}{}
- 26 Anker foobar is here.
- <span id="page-1-8"></span>27 \end{document}
- <span id="page-1-9"></span>28 \end{filecontents}
- <span id="page-1-7"></span>29 \documentclass{article}
- <span id="page-1-23"></span>30 \usepackage{hypgotoe}[2016/05/16]
- <span id="page-1-24"></span>31 \usepackage{embedfile}
- <span id="page-1-15"></span>32 \IfFileExists{hypgotoe-child.pdf}{%
- <span id="page-2-14"></span>\embedfile{hypgotoe-child.pdf}%
- }{%
- <span id="page-2-35"></span>\typeout{}%
- <span id="page-2-36"></span>\typeout{--> Run hypgotoe-child.tex through pdflatex}%
- <span id="page-2-37"></span>\typeout{}%
- }
- <span id="page-2-12"></span>\begin{document}
- <span id="page-2-33"></span>\section{First page of main document}
- <span id="page-2-17"></span>\href{gotoe:%
- dest=page.1,embedded=hypgotoe-child.pdf%
- <span id="page-2-8"></span>}{Go to first page of child document}\\
- <span id="page-2-18"></span>\href{gotoe:%
- dest=page.2,embedded=hypgotoe-child.pdf%
- <span id="page-2-9"></span>}{Go to second page of child document}\\
- <span id="page-2-19"></span>\href{gotoe:%
- dest=foobar,embedded=hypgotoe-child.pdf%
- }{Go to foobar in child document}
- <span id="page-2-27"></span>\newpage
- <span id="page-2-34"></span>\section{Second page of main document}
- <span id="page-2-20"></span>\href{gotoe:%
- dest=section.1,embedded=hypgotoe-child.pdf%
- <span id="page-2-10"></span>}{Go to first section of child document}\\
- <span id="page-2-21"></span>\href{gotoe:%
- dest=section.2,embedded=hypgotoe-child.pdf%
- <span id="page-2-11"></span>}{Go to second section of child document}\\
- <span id="page-2-22"></span>\href{gotoe:%
- dest=foobar,embedded=hypgotoe-child.pdf%
- }{Go to foobar in child document}
- <span id="page-2-15"></span>\end{document}
- ⟨/example⟩

## <span id="page-2-0"></span>**2 Implementation**

### <span id="page-2-1"></span>**2.1 Identification**

- ⟨\*package⟩
- <span id="page-2-26"></span>\NeedsTeXFormat{LaTeX2e}
- <span id="page-2-29"></span>\ProvidesPackage{hypgotoe}%
- [2016/05/16 v0.2 Links to embedded files (HO)]%

### <span id="page-2-2"></span>**2.2 Load packages**

- <span id="page-2-30"></span>\RequirePackage{ifpdf}[2007/09/09]
- <span id="page-2-24"></span>\ifpdf
- \else
- <span id="page-2-28"></span>\PackageError{hypgotoe}{%
- Other drivers than pdfTeX in PDF mode are not supported.%
- <span id="page-2-25"></span>\MessageBreak
- Package loading is aborted%
- <span id="page-2-4"></span>}\@ehc
- <span id="page-2-16"></span>\expandafter\endinput
- $76 \text{ }\Lambda$ fi
- <span id="page-2-31"></span>\RequirePackage{pdfescape}[2007/10/27]
- <span id="page-2-32"></span>\RequirePackage{hyperref}[2016/05/16]

### <span id="page-2-3"></span>**2.3 Color support**

<span id="page-2-13"></span>\define@key{Hyp}{gotoebordercolor}{%

- <span id="page-2-23"></span>\HyColor@HyperrefBordercolor{#1}%
- <span id="page-2-7"></span>\@gotoebordercolor{hyperref}{gotoebordercolor}%
- }
- <span id="page-2-6"></span>\providecommand\*{\@gotoecolor}{\@filecolor}
- <span id="page-2-5"></span>\providecommand\*{\@gotoebordercolor}{\@filebordercolor}

## <span id="page-3-0"></span>**2.4 Extend \href**

#### <span id="page-3-11"></span>\@hyper@readexternallink

<span id="page-3-22"></span><span id="page-3-21"></span><span id="page-3-20"></span><span id="page-3-15"></span><span id="page-3-14"></span><span id="page-3-13"></span><span id="page-3-10"></span><span id="page-3-9"></span><span id="page-3-8"></span><span id="page-3-7"></span>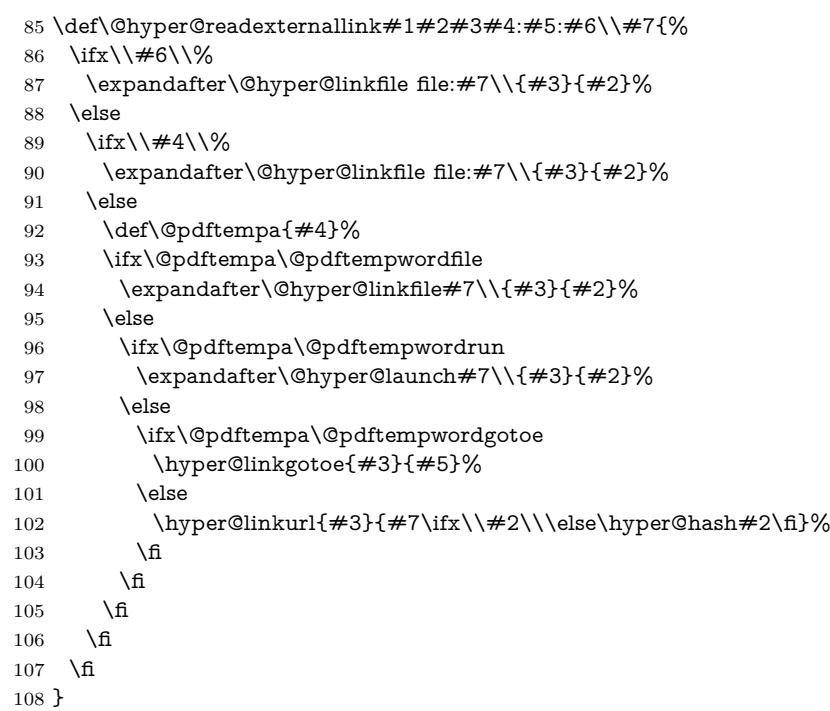

#### <span id="page-3-17"></span>\@pdftempwordgotoe

<span id="page-3-28"></span><span id="page-3-23"></span><span id="page-3-16"></span>\def\@pdftempwordgotoe{gotoe}

## <span id="page-3-1"></span>**2.5 Implement gotoe action**

### <span id="page-3-29"></span>\hyper@linkgotoe

\def\hyper@linkgotoe#1#2{%

- \begingroup
- <span id="page-3-2"></span>\let\HyGoToE@Root\@empty
- <span id="page-3-3"></span>\let\HyGoToE@Dest\@empty
- <span id="page-3-4"></span>\let\HyGoToE@TBegin\@empty
- <span id="page-3-5"></span>\let\HyGoToE@TEnd\@empty
- <span id="page-3-32"></span>\setkeys{HyGoToE}{#2}%
- <span id="page-3-30"></span>\leavevmode
- <span id="page-3-31"></span>\pdfstartlink
- attr{%
- <span id="page-3-25"></span>\Hy@setpdfborder
- <span id="page-3-6"></span>121 \ifx\@pdfhightlight\@empty
- \else
- <span id="page-3-12"></span>/H\@pdfhighlight
- $124 \overline{\phantom{a}}$  \fi
- <span id="page-3-18"></span>\ifx\@urlbordercolor\relax
- \else
- <span id="page-3-19"></span>/C[\@urlbordercolor]%
- 128  $\qquad \qquad \backslash \text{fi}$
- }%
- user{%
- /Subtype/Link%
- /A<<%
- /Type/Action%
- /S/GoToE%
- <span id="page-3-24"></span>\Hy@SetNewWindow
- <span id="page-3-27"></span>\HyGoToE@Root
- <span id="page-3-26"></span>\HyGoToE@Dest
- <span id="page-4-22"></span><span id="page-4-13"></span> \HyGoToE@TBegin \HyGoToE@TEnd >>% }% 142 \relax \Hy@colorlink\@gotoecolor#1% \close@pdflink \endgroup
- <span id="page-4-3"></span><span id="page-4-2"></span>}

### <span id="page-4-0"></span>**2.6 Keys for gotoe action**

```
147 \define@key{HyGoToE}{root}{%
148 \EdefEscapeString\HyGoToE@temp{#1}%
149 \edef\HyGoToE@Root{%
150 /F<<%
151 /Type/Filespec%
152 /F(\HyGoToE@temp)%
153 >>%
154 }%
155 }
156 \define@key{HyGoToE}{dest}{%
157 \EdefEscapeString\HyGoToE@temp{#1}%
158 \edef\HyGoToE@Dest{%
159 /D(\HyGoToE@temp)%
160 }%
161 }
162 \define@key{HyGoToE}{parent}[]{%
163 \def\HyGoToE@temp{#1}%
164 \ifx\HyGoToE@temp\@empty
165 \else
166 \PackageWarning{hypgotoe}{Ignore value for `parent'}%
167 \fi
168 \edef\HyGoToE@TBegin{%
169 \HyGoToE@TBegin
170 /T<<%
171 /R/P%
172 }%
173 \edef\HyGoToE@TEnd{%
174 \HyGoToE@TEnd
175 >>%
176 }%
177 }
178 \define@key{HyGoToE}{embedded}{%
179 \EdefEscapeString\HyGoToE@temp{#1}%
180 \edef\HyGoToE@TBegin{%
181 \HyGoToE@TBegin
182 /T<<%
183 /R/C%
184 /N(\HyGoToE@temp)%
185 }%
186 \edef\HyGoToE@TEnd{%
187 \HyGoToE@TEnd
188 >>%
189 }%
```
<span id="page-4-26"></span><span id="page-4-25"></span><span id="page-4-24"></span><span id="page-4-23"></span><span id="page-4-21"></span><span id="page-4-17"></span><span id="page-4-16"></span><span id="page-4-15"></span><span id="page-4-10"></span><span id="page-4-7"></span>}

⟨/package⟩

## <span id="page-5-0"></span>**3 Installation**

### <span id="page-5-1"></span>**3.1 Download**

Package. This package is available on CTAN<sup>[1](#page-5-5)</sup>:

**[CTAN:macros/latex/contrib/oberdiek/hypgotoe.dtx](http://ctan.org/pkg/macros/latex/contrib/oberdiek/hypgotoe.dtx)** The source file.

**[CTAN:macros/latex/contrib/oberdiek/hypgotoe.pdf](http://ctan.org/pkg/macros/latex/contrib/oberdiek/hypgotoe.pdf)** Documentation.

**Bundle.** All the packages of the bundle 'oberdiek' are also available in a TDS compliant ZIP archive. There the packages are already unpacked and the documentation files are generated. The files and directories obey the TDS standard.

**[CTAN:install/macros/latex/contrib/oberdiek.tds.zip](http://ctan.org/pkg/install/macros/latex/contrib/oberdiek.tds.zip)**

*TDS* refers to the standard "A Directory Structure for TEX Files" ([CTAN:tds/](http://ctan.org/pkg/tds/tds.pdf) [tds.pdf](http://ctan.org/pkg/tds/tds.pdf)). Directories with texmf in their name are usually organized this way.

### <span id="page-5-2"></span>**3.2 Bundle installation**

**Unpacking.** Unpack the oberdiek.tds.zip in the TDS tree (also known as texmf tree) of your choice. Example (linux):

```
unzip oberdiek.tds.zip -d ~/texmf
```
**Script installation.** Check the directory TDS:scripts/oberdiek/ for scripts that need further installation steps. Package attachfile2 comes with the Perl script pdfatfi.pl that should be installed in such a way that it can be called as pdfatfi. Example (linux):

chmod +x scripts/oberdiek/pdfatfi.pl cp scripts/oberdiek/pdfatfi.pl /usr/local/bin/

### <span id="page-5-3"></span>**3.3 Package installation**

**Unpacking.** The .dtx file is a self-extracting docstrip archive. The files are extracted by running the .dtx through plain T<sub>E</sub>X:

tex hypgotoe.dtx

**TDS.** Now the different files must be moved into the different directories in your installation TDS tree (also known as texmf tree):

 ${\tt hypgotoe.sty} \qquad \ \ \rightarrow {\tt tex/latex/oberdiek/hypgotoe.sty}$ hypgotoe.pdf  $\rightarrow$  doc/latex/oberdiek/hypgotoe.pdf  ${\tt hypgotoe-example.tex} \rightarrow {\tt doc/lates/oberdiek/hypgotoe-example.tex}$ hypgotoe.dtx  $\rightarrow$  source/latex/oberdiek/hypgotoe.dtx

If you have a docstrip.cfg that configures and enables docstrip's TDS installing feature, then some files can already be in the right place, see the documentation of docstrip.

## <span id="page-5-4"></span>**3.4 Refresh file name databases**

If your T<sub>EX</sub> distribution (teT<sub>EX</sub>, mikT<sub>EX</sub>, ...) relies on file name databases, you must refresh these. For example, teTFX users run texhash or mktexlsr.

<span id="page-5-5"></span><sup>1</sup><http://ctan.org/pkg/hypgotoe>

#### <span id="page-6-0"></span>**3.5 Some details for the interested**

**Unpacking with LAT<sub>E</sub>X.** The .dtx chooses its action depending on the format:

plain T<sub>E</sub>X: Run docstrip and extract the files.

**LATEX:** Generate the documentation.

If you insist on using  $\Delta F>FX$  for docstrip (really, docstrip does not need  $\Delta FFX$ ), then inform the autodetect routine about your intention:

```
latex \let\install=y\input{hypgotoe.dtx}
```
Do not forget to quote the argument according to the demands of your shell.

Generating the documentation. You can use both the .dtx or the .drv to generate the documentation. The process can be configured by the configuration file ltxdoc.cfg. For instance, put this line into this file, if you want to have A4 as paper format:

### \PassOptionsToClass{a4paper}{article}

An example follows how to generate the documentation with pdfIAT<sub>E</sub>X:

```
pdflatex hypgotoe.dtx
makeindex -s gind.ist hypgotoe.idx
pdflatex hypgotoe.dtx
makeindex -s gind.ist hypgotoe.idx
pdflatex hypgotoe.dtx
```
## <span id="page-6-1"></span>**4 Catalogue**

The following XML file can be used as source for the T<sub>EX</sub> Catalogue. The elements caption and description are imported from the original XML file from the Catalogue. The name of the XML file in the Catalogue is hypgotoe.xml.

```
192 ⟨*catalogue⟩
193 <?xml version='1.0' encoding='us-ascii'?>
194 <!DOCTYPE entry SYSTEM 'catalogue.dtd'>
195 <entry datestamp='$Date$' modifier='$Author$' id='hypgotoe'>
196 <name>hypgotoe</name>
197 <caption>Links to embedded files.</caption>
198 <authorref id='auth:oberdiek'/>
199 <copyright owner='Heiko Oberdiek' year='2007'/>
200 <license type='lppl1.3'/>
201 <version number='0.2'/>
202 <description>
203 This experimental package is a first experiment for links to embedded
204 files. It is named after the PDF action name <tt>/GoToE</tt>.
205 \, \text{S}206 The package is part of the <xref refid='oberdiek'>oberdiek</xref>
207 bundle.
208 </description>
209 <documentation details='Package documentation'
210 href='ctan:/macros/latex/contrib/oberdiek/hypgotoe.pdf'/>
211 <ctan file='true' path='/macros/latex/contrib/oberdiek/hypgotoe.dtx'/>
212 <miktex location='oberdiek'/>
213 <texlive location='oberdiek'/>
214 <install path='/macros/latex/contrib/oberdiek/oberdiek.tds.zip'/>
215 </entry>
```

```
216 ⟨/catalogue⟩
```
## <span id="page-7-0"></span>**5 References**

<span id="page-7-5"></span>[1] Adobe Systems Incorporated: *[PDF Reference, Sixth Edition, Version 1.7](http://www.adobe.com/devnet/acrobat/pdfs/pdf_reference.pdf)* , Oktober 2006; [http://www.adobe.com/devnet/pdf/pdf\\_reference.html](http://www.adobe.com/devnet/pdf/pdf_reference.html).

## <span id="page-7-1"></span>**6 History**

## <span id="page-7-2"></span>**[2007/10/30 v0.1]**

• First experimental version.

## <span id="page-7-3"></span>**[2016/05/16 v0.2]**

• Documentation updates.

## <span id="page-7-4"></span>**7 Index**

Numbers written in italic refer to the page where the corresponding entry is described; numbers underlined refer to the code line of the definition; plain numbers refer to the code lines where the entry is used.

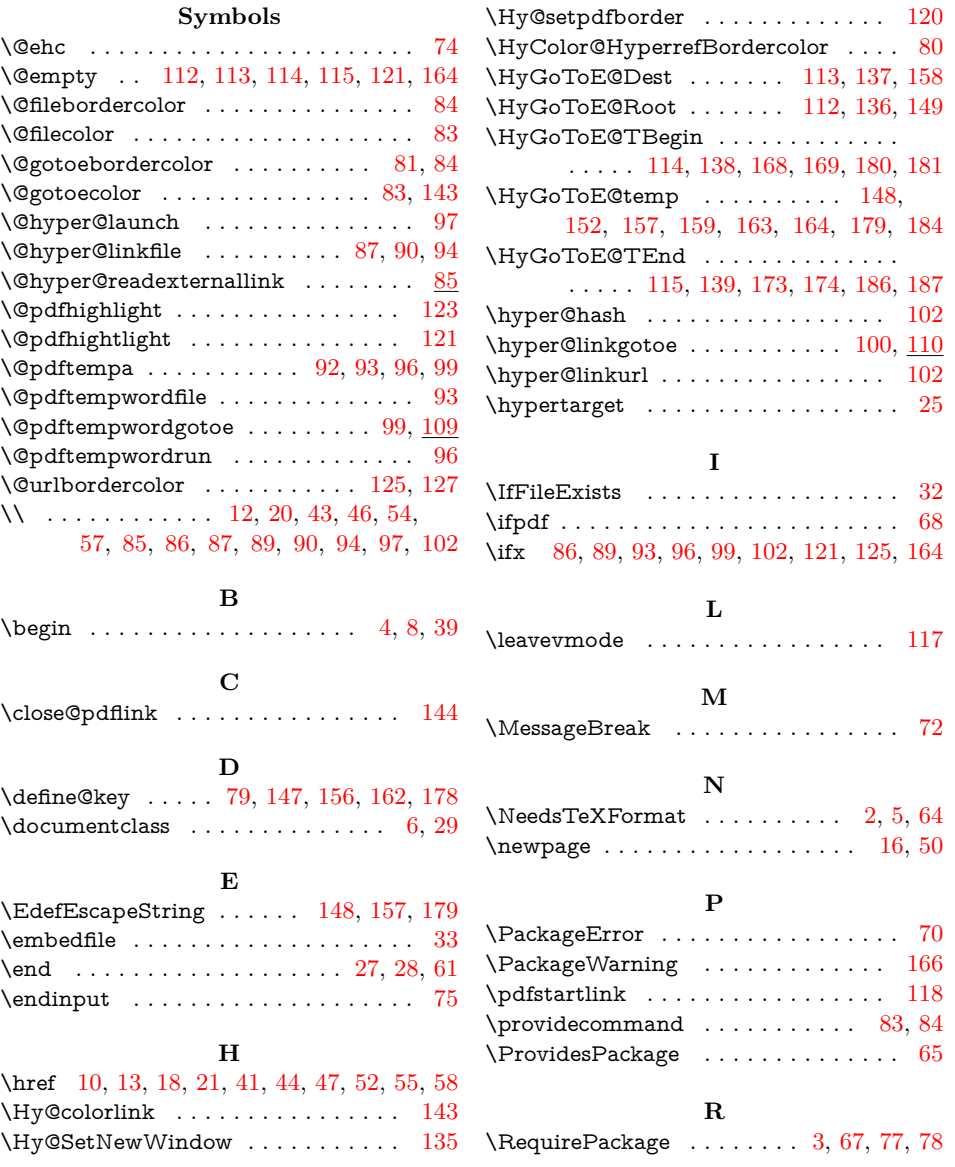

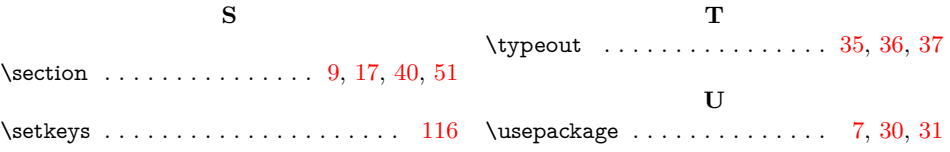